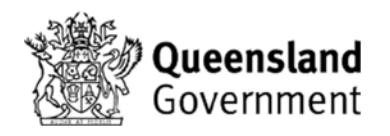

## **Property Map of Assessable Vegetation (PMAV) Application Form**

*Vegetation Management Act 1999 Section 20B or 20C*

Use this form to apply for a PMAV to Department of Resources (the department)

**If you have any questions about completing this form phone the Veg Hub on 135 VEG (13 58 34)**

## **1. Owners' consent**

## **Acknowledgment and waiver by all registered owners**

Before consenting to or lodging this PMAV application it is recommend that all registered owners of the subject lot/s seek their own independent legal and financial advice regarding the effect of this application, and the legal and financial impacts of any subsequent certification of any PMAV.

A PMAV is made using the digital lot boundaries current at the time of application. When there is a change to the digital lot boundary location, the PMAV cannot move with it. Therefore if the lot boundaries are updated additional vegetation category areas (e.g. category B, C, R or X area) may apply along the lot boundaries where the change has occurred.

By signing this section, those signing are taken to:

- Consent to the lodgement of the application;
- Agree that all information entered and provided in this application, including any maps, lists or other documents attached to this application, is correct and accurate;
- Authorise the nominated contact person (if applicable) to act on behalf of all signatories; and
- Acknowledge that the certification of any PMAV resulting from this PMAV application may have legal and financial implications for your interest in the subject lot/s, and you agree that in no event shall the department be liable for any special, indirect or consequential damages or any damages whatsoever rising out of or in connection with this PMAV application or any subsequent certification of any PMAV; and
- Request that the chief executive agree to make a PMAV as proposed in this application, including the replacement of any relevant existing PMAV identified in section 4 of this application form.

## **Use of electronic signatures:**

The department and each registered owner listed below consents to the use of electronic communication (electronic signature) for the signing of this application form provided the electronic communication is given/sent is in accordance with the below requirements (consistent with section 14(1) of the *Electronic Transactions (Queensland) Act 2001*). The electronic communication must:

- 1. identify the register owner signing the form;
- 2. indicate the registered owner's approval of the information communicated; and
- 3. be a reliable method of signature for consent to the information provided in this application.

Where a company or other legal entity is signing this application without using a common seal, the application must be an entire single document where signed by multiple signatories and each signatory must confirm that:

- the company or legal entity does not prevent the use of electronic signatures; and
- each signatory is duly authorised by the company to sign electronically (eg. a company resolution or authorisation). This confirmation is to be included in the email or other correspondence lodging this PMAV form.

The information collected on this form will be used in accordance with the department's Information Privacy Guide which can be found on the department's website: www.resources.qld.gov.au

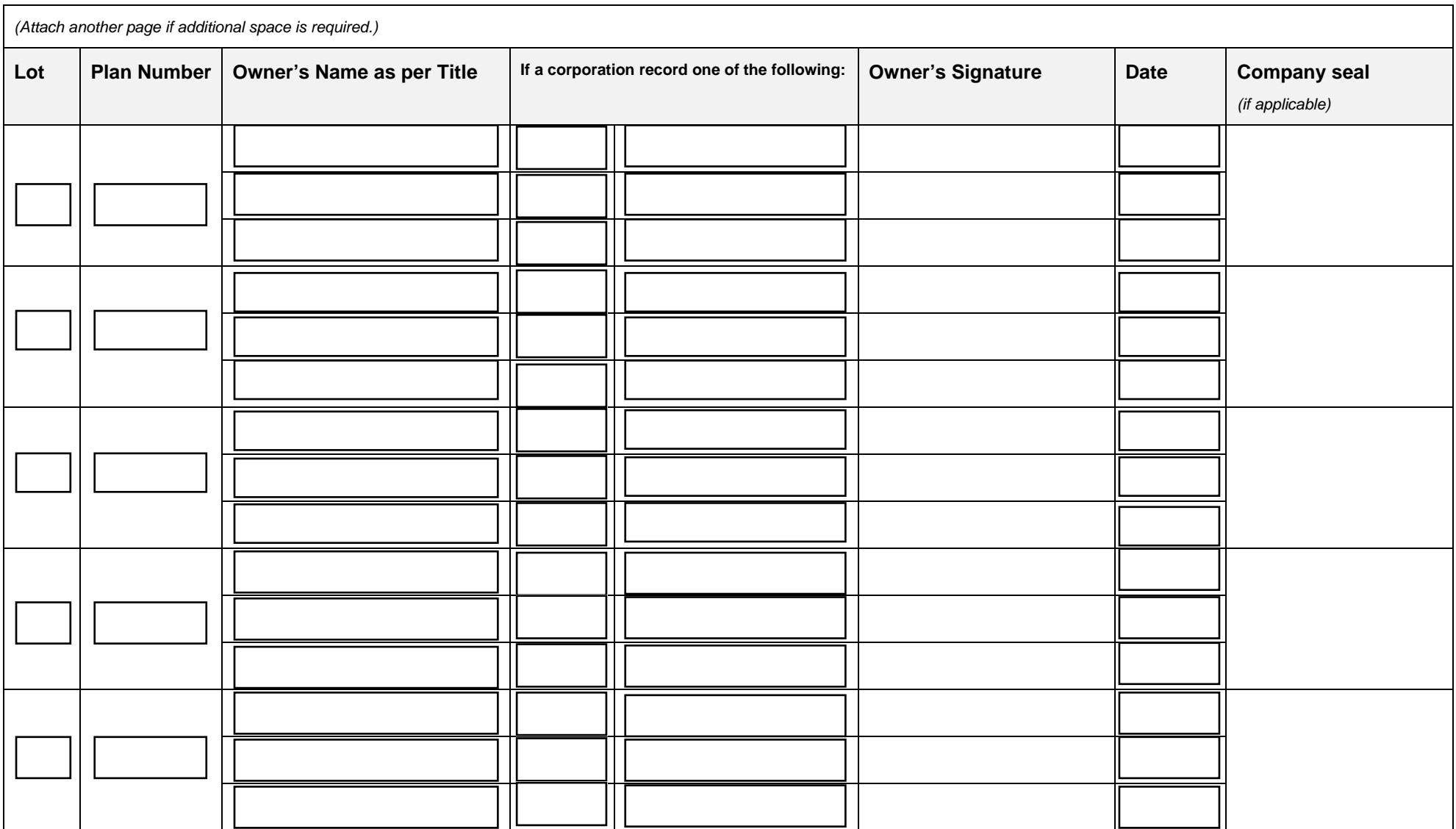

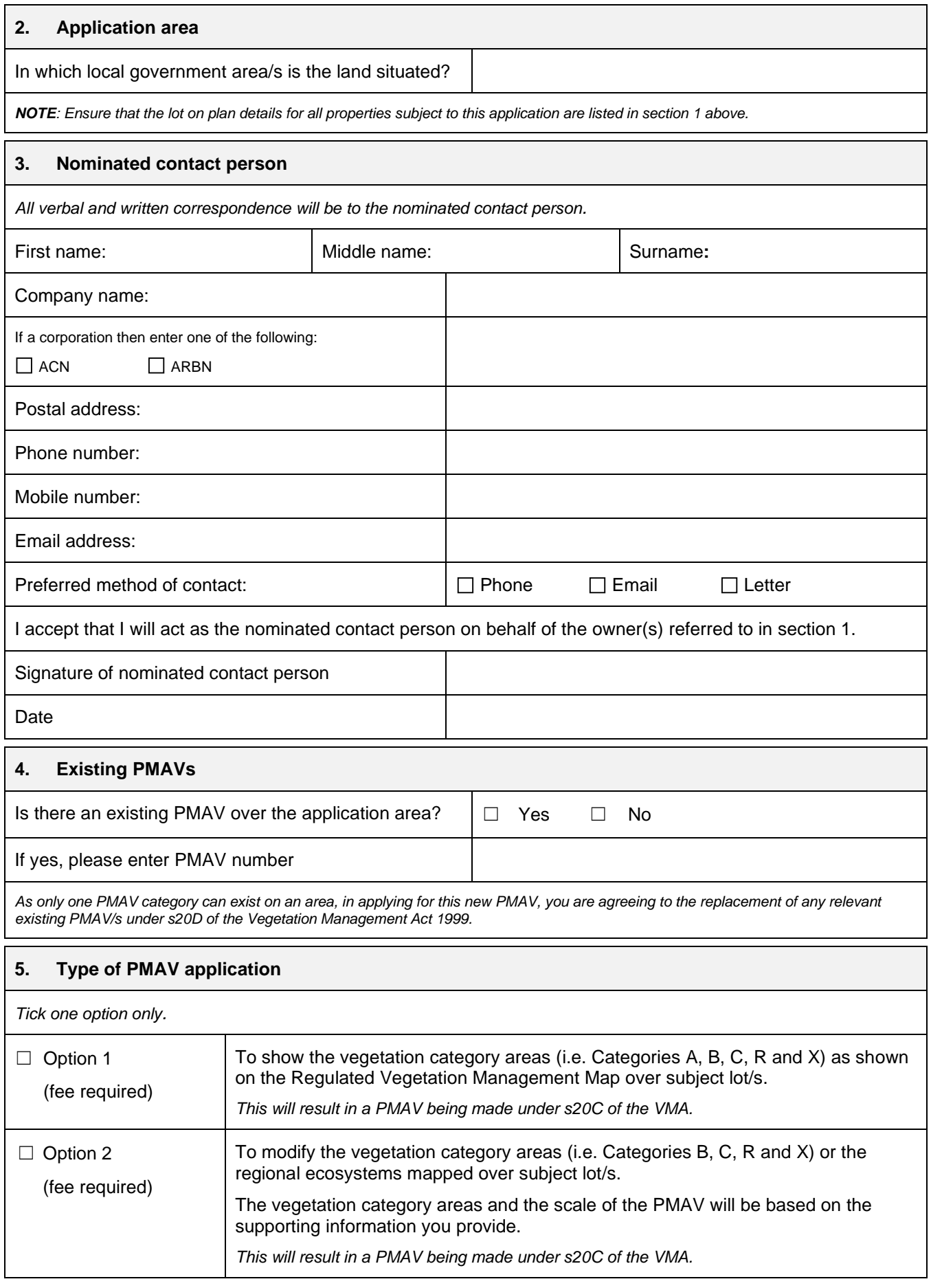

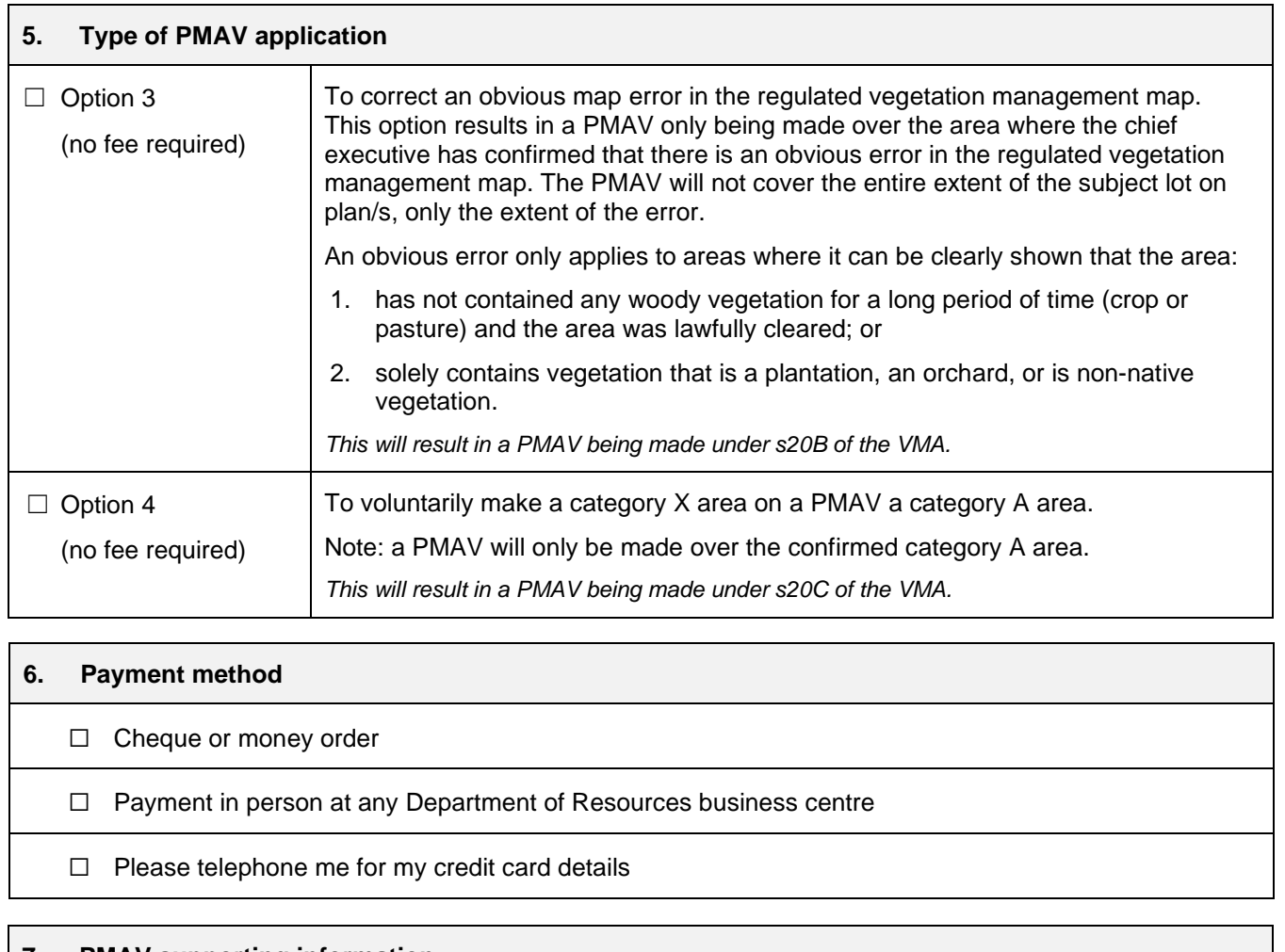

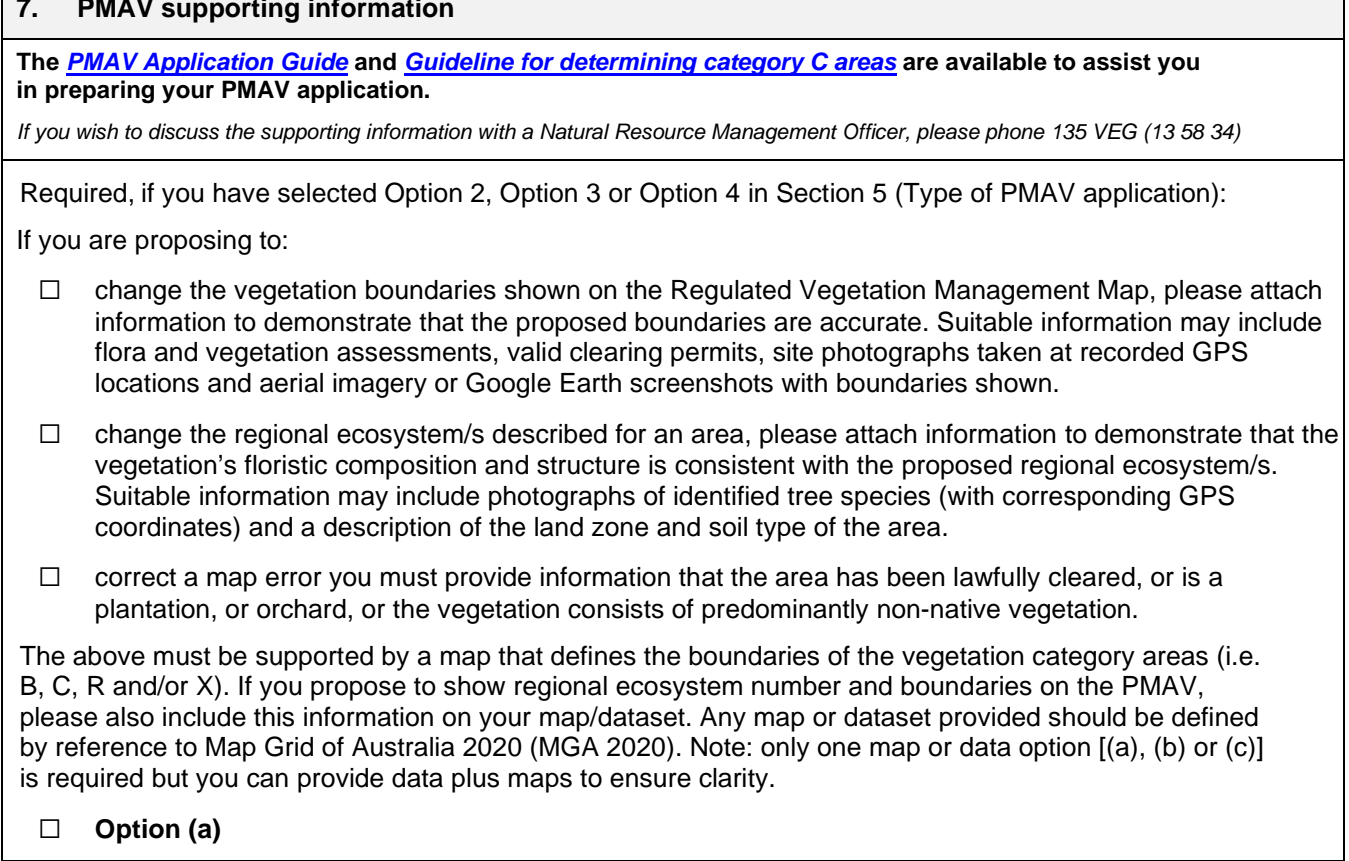

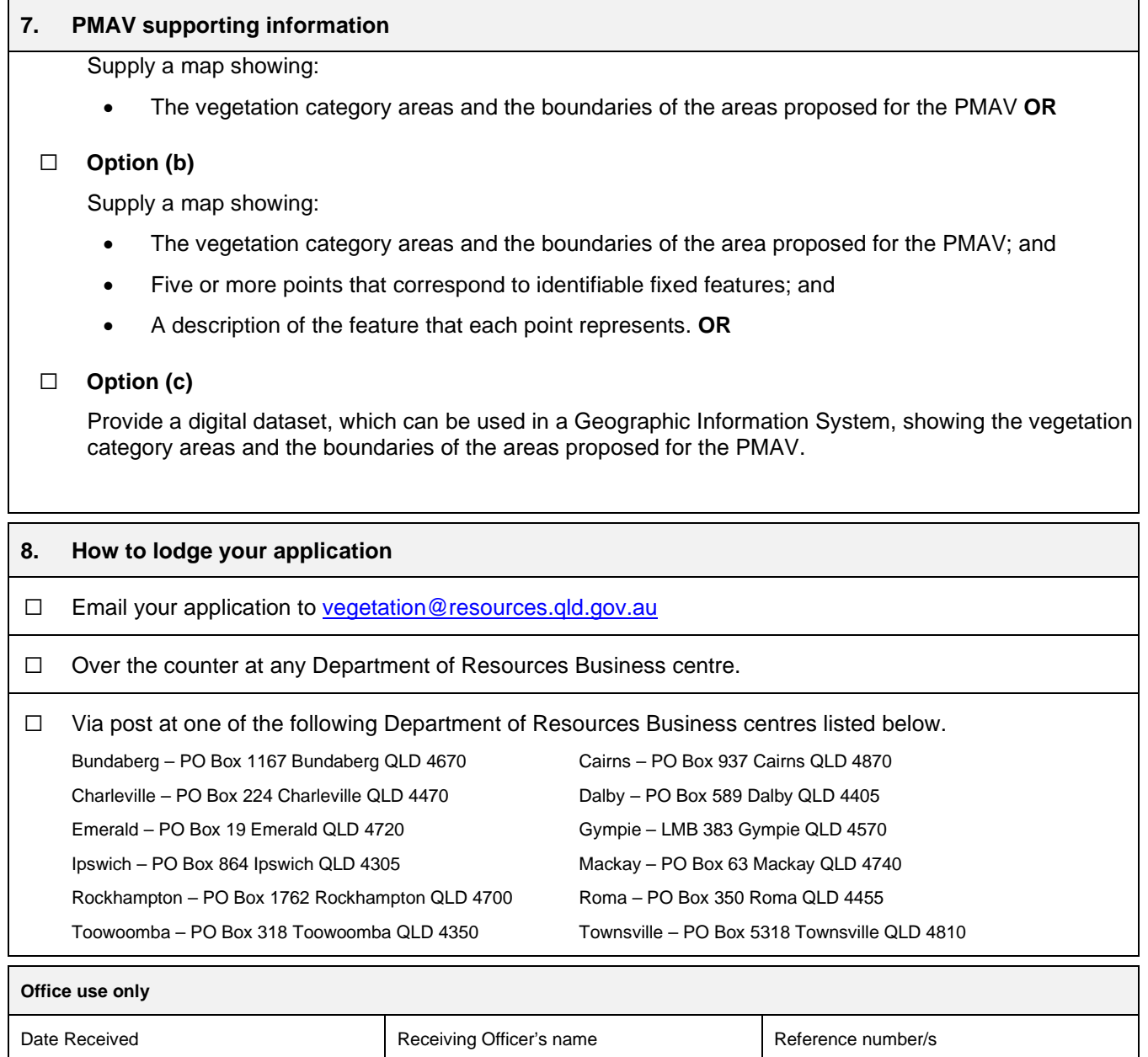